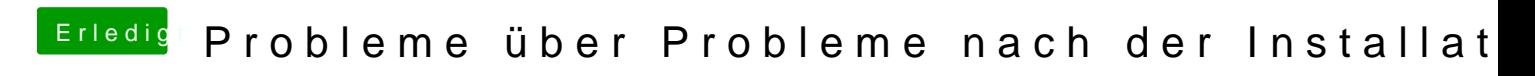

Beitrag von BananaJoe vom 11. Juli 2012, 21:08

hat mir vertaten dass dein Sound wohl mit der VoodooHDA gehen soll.